## Package 'chainbinomial'

May 27, 2024

Type Package

Title Chain Binomial Models for Analysis of Infectious Disease Data

Version 0.1.5

Maintainer Jonas Christoffer Lindstrøm <jonaslindstrom88@gmail.com>

Description Implements the chain binomial model for analysis of infectious disease data. Contains functions for calculating probabilities of the final size of infectious disease outbreaks using the method from D. Ludwig (1975)  $\langle \text{doi:10.1016/0025-5564(75)90119-4}\rangle$  and for outbreaks that are not concluded, from Lindstrøm et al. (2024) [<doi:10.48550/arXiv.2403.03948>](https://doi.org/10.48550/arXiv.2403.03948). The package also contains methods for estimation and regression analysis of secondary attack rates.

License GPL-3

Encoding UTF-8

LazyData true

RoxygenNote 7.3.1

**Suggests** test that  $(>= 3.0.0)$ , numDeriv  $(>= 2016.8-1.1)$ , dplyr  $(>= 1.00)$ 1.1.3), tidyr (>= 1.3.0), tibble, knitr, rmarkdown

Config/testthat/edition 3

Imports generics

**Depends** R  $(>= 3.5.0)$ 

VignetteBuilder knitr

NeedsCompilation no

Author Jonas Christoffer Lindstrøm [aut, cre]

Repository CRAN

Date/Publication 2024-05-27 17:40:09 UTC

### R topics documented:

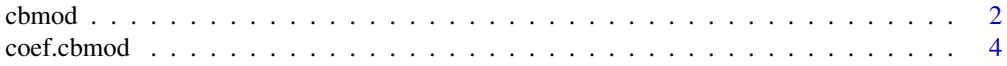

#### <span id="page-1-0"></span> $2 \t**chmod**$

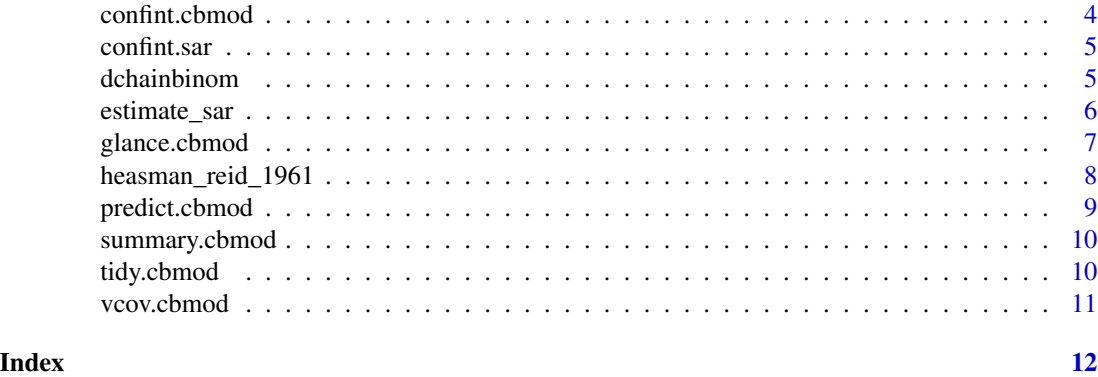

cbmod *Fitting models for Secondary Attack Rate with Chain Binomial response*

#### Description

Fitting models for Secondary Attack Rate with Chain Binomial response

#### Usage

```
cbmod(
  y,
  s0,
 x = NULL,i0 = 1,
  generations = Inf,
  link = "identity",
  optim_method = "BFGS"
```
#### Arguments

)

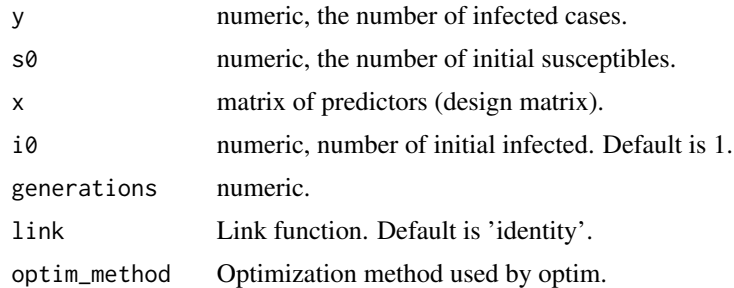

#### Details

The following link functions are available: identity, log, logit, and cloglog.

#### <span id="page-2-0"></span>cbmod 3

#### Value

A list of class cbmod with the following components:

- parameters The point estimate of the regression coefficients.
- se Standard error of the regression coefficient estimates.
- vcov Variance-Covariance matrix of the regression coefficient estimates.
- p\_values P-values of the null hypothesis that the regression regression coefficient estimate is 0.
- loglikelihood the log likelihood value at the point estimate.
- npar Number of parameters.
- sar\_hat Vector of fitted secondary attack rates.
- fitted\_values Vector of expected outbreak size (final attack rate).
- link Link function used by the regression model.
- null\_model = Null model, fitted with [estimate\\_sar\(\)](#page-5-1). This is equivalent to an intercept only model.
- warnings Warning\_messages,
- est\_time: Time used to fit the model.
- omitted\_values Vector indicating data points that were ignored during estimation because of missing values.

#### See Also

Methods for cbmod objects:

- [summary.cbmod\(\)](#page-9-1)
- [predict.cbmod\(\)](#page-8-1)
- [coef.cbmod\(\)](#page-3-1)
- [confint.cbmod\(\)](#page-3-2)
- [vcov.cbmod\(\)](#page-10-1)
- [tidy.cbmod\(\)](#page-9-2)
- [glance.cbmod\(\)](#page-6-1)

#### Examples

```
set.seed(234)
mydata \leq data.frame(infected = rchainbinom(n = 15, s0 = 5, sar = 0.2,
  i\theta = 1, generations = Inf),
  s0 = 5, i0 = 1, generations = Inf)
xmat <- model.matrix(~ 1, data = mydata)
res <- cbmod(y = mydata$infected, s0 = mydata$s0, x = xmat, i0 = mydata$i0,
  generations = mydata$generations)
summary(res)
```
<span id="page-3-1"></span><span id="page-3-0"></span>

#### Description

Extract Model Coefficient for cbmod Fits

#### Usage

## S3 method for class 'cbmod' coef(object, ...)

#### Arguments

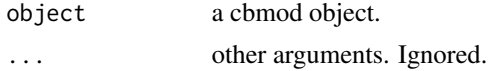

#### Value

Coefficients extracted from the cbmod object.

<span id="page-3-2"></span>confint.cbmod *Confidence intervals for cbmod Object.*

#### Description

Confidence intervals for cbmod Object.

#### Usage

```
## S3 method for class 'cbmod'
confint(object, parm = NULL, level = 0.95, ...)
```
#### Arguments

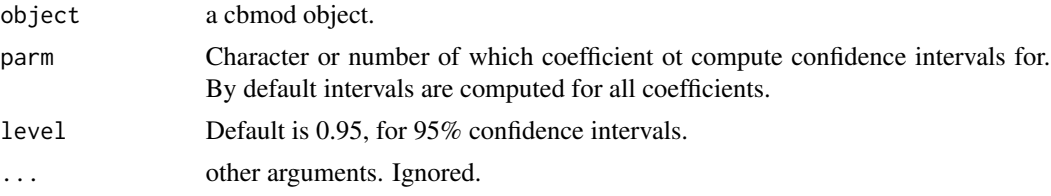

#### Value

A two-column matrix with the lower and upper end of the confidence intervals.

<span id="page-4-1"></span><span id="page-4-0"></span>

#### Description

Confidence intervals for sar Object.

#### Usage

```
## S3 method for class 'sar'
confint(object, parm = NULL, level = 0.95, method = "chisq", ...)
```
#### Arguments

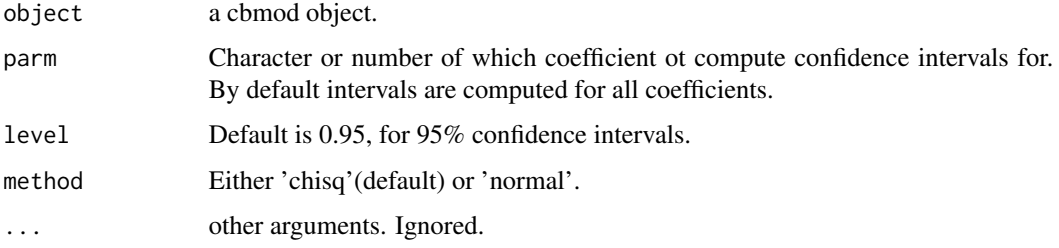

#### Value

A numeric of length 2 with the lower and upper end of the confidence interval.

dchainbinom *The Chain Binomial distribution*

#### Description

Probability mass function, expected value, and random generation, for the chain binomial distribution, with parameters s0, sar, i0, and number of generations, for the number of infected cases in a population of size s0 after a given number of generations.

#### Usage

```
dchainbinom(x, s0, sar, i0 = 1, generations = Inf)
rchainbinom(n, s0, sar, i0 = 1, generations = Inf)
echainbinom(s0, sar, i0 = 1, generations = Inf)
```
#### <span id="page-5-0"></span>Arguments

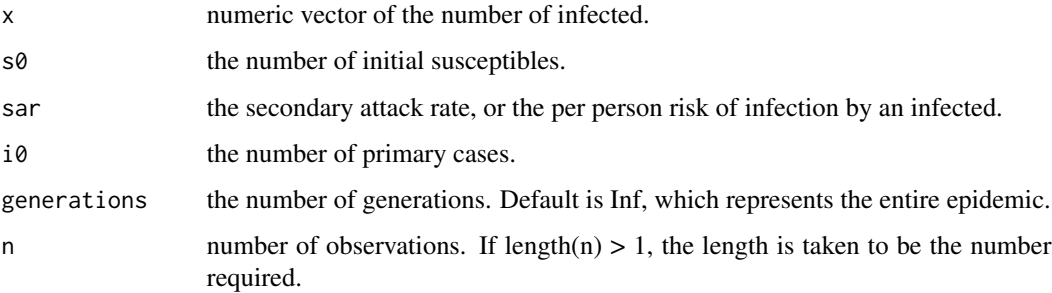

#### Value

dchainbinom gives the probability of x infected, given s0, i0, sar and generations. echainbinom gives the expected value. rchainbinom generates random data.

#### Examples

```
dchainbinom(x = 0:5, s0 = 5, sar = 0.2, i0 = 1, generations = Inf)
rchainbinom(n = 10, s0 = 5, sar = 0.2, i0 = 1, generations = Inf)
echainbinom(s0 = 5, sar = 0.2, i0 = 1, generations = Inf)
```
<span id="page-5-1"></span>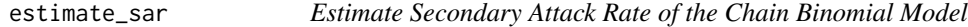

#### Description

Given data on the number of infected after a number of generation, initial number of susceptible, and initial number of infected, estimate the secondary attack rate (SAR) using maximum likelihood.

#### Usage

```
estimate_sar(infected, s\theta, i\theta = 1, generations = Inf, se = TRUE)
```
#### Arguments

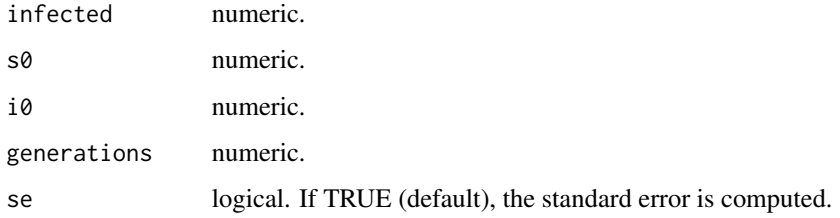

#### <span id="page-6-0"></span>glance.cbmod 7

#### Value

A list of class sar with the following components:

- sar\_hat The point estimate of the secondary attack rate.
- se Standard error of the estimate (if se = TRUE).
- loglikelihood The log likelihood value at the point estimate.
- data The input data.

#### See Also

[confint.sar\(\)](#page-4-1) for calculating confidence intervals.

#### Examples

```
set.seed(234)
mydata \le rchainbinom(n = 15, s0 = 5, sar = 0.2, i0 = 1, generations = Inf)
res \le estimate_sar(infected = mydata, s0 = 5, i0 = 1, generations = Inf)
```
<span id="page-6-1"></span>glance.cbmod *Glance at a cbmod object*

#### Description

Glance at a cbmod object

#### Usage

## S3 method for class 'cbmod'  $\text{glance}(x, \ldots)$ 

#### Arguments

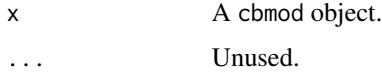

#### Value

Returns a tibble with the following columns:

- logLik The model's log-likelihood.
- npar Numnber of parameters in the model.

<span id="page-7-0"></span>heasman\_reid\_1961 *Common Cold Data*

#### Description

Data presented in Heasman & Reid (1961), originally gathered and analyzed by Brimblecombe et al (1958). The data set describes 664 outbreaks of the common cold in 72 families over two years. All families consists of two parents and three children. The data is available in aggregated form as presented in the paper, with counts of the number of outbreaks that belong to a given classification.

#### Usage

heasman\_reid\_1961\_chains heasman\_reid\_1961\_crowding heasman\_reid\_1961\_intro\_case\_status heasman\_reid\_1961\_intro\_case\_status heasman\_reid\_1961\_crowding

#### Format

An object of class data. frame with 24 rows and 2 columns.

An object of class data. frame with 5 rows and 5 columns.

An object of class data. frame with 5 rows and 4 columns.

#### Chain Data

Each outbreak was classified to a specific chain suitable for analysis by the Chain Binomial model by Heasman & Reid (1961), Table V.

heasman\_reid\_1961\_chains: A data frame with 24 rows and 2 columns:

chain the number of infected in each generation, separated by '-', ie the Chain.

n Number of outbreaks

#### Crowding

Each outbreak classified according to the degree of domestic overcrowding. Heasman & Reid (1961), Table IV. Overcrowded homes have either one or two rooms, crowded homes have three rooms, while uncrowded homes have more than three rooms.

heasman\_reid\_1961\_crowding: A data frame with 5 rows and 4 columns:

further\_cases The number of cases in the outbreak, in addition to the primary case.

overcrowding Number of outbreaks that belong to the overcrowded household category.

<span id="page-8-0"></span>crowded Number of outbreaks that belong to the crowded household category.

uncrowded Number of outbreaks that belong to the uncrowded household category.

#### Index case status

Each outbreak classified according to who the the introducing case was. Heasman & Reid (1961), Table II.

heasman\_reid\_1961\_intro\_case\_status: A data frame with 5 rows and 5 columns:

further\_cases The number of cases in the outbreak, in addition to the primary case.

father Number of outbreaks with father as the index case.

mother Number of outbreaks with mother as the index case.

school\_child Number of outbreaks with a school child as the index case.

pre\_school\_child Number of outbreaks with a pre-school child as the index case.

#### References

- Heasman & Reid (1961) Theory And Observation In Family Epidemics Of The Common Cold. Brit. J. prev. soc. Med.
- Brimblecombe et al (1958) Family Studies Of Respiratory Infections. British Medical Journal.

<span id="page-8-1"></span>predict.cbmod *Predict Method for cbmod Fits*

#### Description

Predict Method for cbmod Fits

#### Usage

```
## S3 method for class 'cbmod'
predict(object, x, type = "identity", ...)
```
#### Arguments

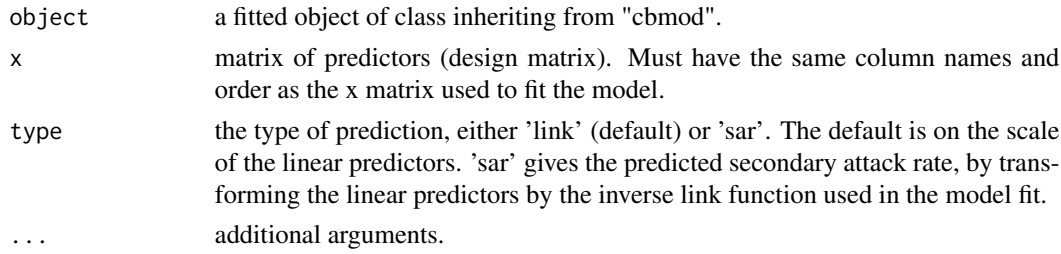

#### Value

a vector of predictions.

#### Examples

```
set.seed(234)
mydata \leq data.frame(infected = rchainbinom(n = 15, s0 = 5, sar = 0.2,
 i\theta = 1, generations = Inf),
  s0 = 5, i0 = 1, generations = Inf)
xmat <- model.matrix(~ 1, data = mydata)
res <- cbmod(y = mydata$infected, s0 = mydata$s0, x = xmat, i0 = mydata$i0,
  generations = mydata$generations, link = 'identity')
summary(res)
predict(res, x = xmat, type = 'sar')
```
<span id="page-9-1"></span>summary.cbmod *Summary of cbmod Object.*

#### Description

Summary of cbmod Object.

#### Usage

## S3 method for class 'cbmod' summary(object, ...)

#### Arguments

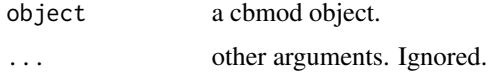

#### Value

Returns nothing, but displays a summary of the model fit.

<span id="page-9-2"></span>tidy.cbmod *Tidy a cbmod object*

#### Description

Tidy a cbmod object

#### Usage

```
## S3 method for class 'cbmod'
tidy(x, conf.int = FALSE, conf.level = 0.95, ...)
```
<span id="page-9-0"></span>

#### <span id="page-10-0"></span>vcov.cbmod 11

#### Arguments

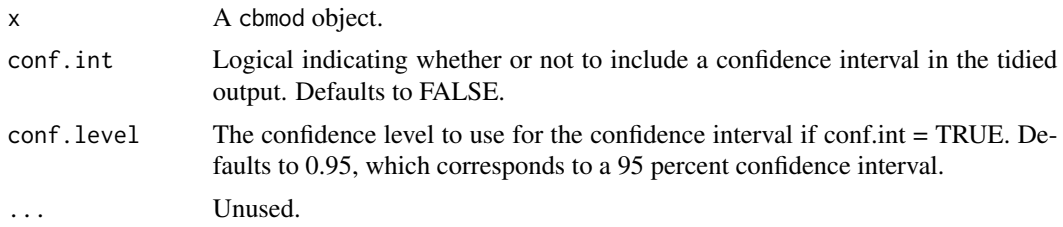

#### Value

Returns a tibble with the following columns:

- term The coefficients name.
- estimate The point estimates of the coefficients.
- std.error Standard error of the regression coefficient estimates.
- p.value P-values of the null hypothesis that the regression regression coefficient estimate is 0.
- conf.low If conf.int = TRUE, the lower end of the confidence interval.
- conf.highIf conf.int = TRUE, the upper end of the confidence interval.

<span id="page-10-1"></span>vcov.cbmod *Variance-Covariance Matrix of cbmod Object.*

#### Description

Variance-Covariance Matrix of cbmod Object.

#### Usage

## S3 method for class 'cbmod' vcov(object, ...)

#### Arguments

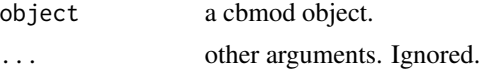

#### Value

A variance-covariance matrix.

# <span id="page-11-0"></span>Index

```
∗ datasets
    heasman_reid_1961, 8
cbmod, 2
coef.cbmod, 4
coef.cbmod(), 3
confint.cbmod, 4
confint.cbmod(), 3
confint.sar, 5
confint.sar(), 7
dchainbinom, 5
echainbinom (dchainbinom), 5
estimate_sar, 6
estimate_sar(), 3
glance.cbmod, 7
glance.cbmod(), 3
heasman_reid_1961, 8
heasman_reid_1961_chains
        (heasman_reid_1961), 8
heasman_reid_1961_crowding
        (heasman_reid_1961), 8
heasman_reid_1961_intro_case_status
        (heasman_reid_1961), 8
predict.cbmod, 9
predict.cbmod(), 3
rchainbinom (dchainbinom), 5
summary.cbmod, 10
summary.cbmod(), 3
tidy.cbmod, 10
tidy.cbmod(), 3
vcov.cbmod, 11
vcov.cbmod(), 3
```